### договор

### ЗА ДОСТАВКА НА КОМПЮТЪРНО ОБОРУДВАНЕ И ОФИС ТЕХНИКА

Днес, 2018 г. между

ШУМЕНСКИ УНИВЕРСИТЕТ "ЕПИСКОП КОНСТАНТИН<br>ЛАВСКИ", със седалище и адрес на управление: гр. Шумен, ПРЕСЛАВСКИ", със седалище и адрес на управление: гр. Шумен, ул. "Университетска" № 115, ЕИК 000934863, ИН по ДДС ВС 000934863, ул. "Университетска" № 115, ЕИК представляван от ректора проф. д.и.н. Георги Велков Колев. чрез Мануел Мануелян - Пом.-ректор, упълномощен със заповед № РД-10-1025/16.05.2018 г. и Анка Стоянова -Главен счетоводител, наричан за краткост "ВЪЗЛОЖИТЕЛ" от една страна и

"СПЕЦИАЛИЗИРАНИ БИЗНЕС СИСТЕМИ" АД, със седалище и адрес на управление: гр. София - 1517, район Подуяне, ул. "Бесарабия" № 24, ЕИК 121814067 ИН по ДДС BG121814067, представляван от Кирил Николов Желязков, в качеството му на Изпълнителен директор, наричан за краткост ИЗПЪЛНИТЕЛ от друга страна

На основание чл. 194 от ЗОП се сключи настоящият договор за възлагане на обществена поръчка, с наименование "Доставка на компютърно оборудване и офис техника за нуждите на Шуменски университет "Епископ Константин Преславски".

Страните по договора се споразумяха за следното

### I.ПРЕДМЕТ НА ДОГОВОРА

1. ВЪЗЛОЖИТЕЛЯТ възлага, а ИЗПЪЛНИТЕЛЯТ приема да изпълни доставката на ново (неупотребявана) компютърно оборудване и офис техника по Обособена позиция № 5 "Принтери и мултифункционални устройства", съгласно предложението за изпълнение на поръчката и ценовата си оферта, които са неразделна част от договора. Прогнозните количества на обособената позиция, посочени в техническата спецификация на поръчката и ценовото предложение не са задължителни за ВЪЗЛОЖИТЕЛЯ и не го обвързват за достигането им.

2. Доставеното компютърно оборудване техника трябва: да е нова и неупотребявана, да има работни и функционални характеристики, еквивалентни или по-добри от тези, посочени в техническата спецификация на ВЪЗЛОЖИТЕЛЯ.

3. Доставките на компютърната техника се изпълняват до:

- гр. Шумен, ул. "Университетска" №115, Корпус 1

(посочва се точния адрес като място на доставка)

Разходите за транспорт са за сметка на ИЗПЪЛНИТЕЛЯ.

4. ВЪЗЛОЖИТЕЛЯТ заплаща стойността на компютърната техника след нейната доставка.

### II. ЦЕНИ И НАЧИН НА ПЛАЩАНЕ

l. Стойността на компютърната техника / оборудване по вилове на обособена позиция № 5 е 18389,00 лв. без ДДС.

Единичните цени са следните:

1.1. Принтер вид 1 е 113,00 лв. (Сто и тринадесет) без ДДС за 1 (един) брой;

 $113 - 11 - 2018 - 56$ 

1.2. Принтер вид 2 е 281,00 лв. (Двеста осемдесет и един) без ДДС за 1 (един) брой;

1.3. Мултифункционално устройство вид 1 е 565,00 лв. (Петстотин и иестдесет и пет) без ДДС за 1 (един) брой;

1.4. Мултифункционално устройство вид 2 е 354,00 лв. (Триста петдесет и четири) без ДДС за 1 (един) брой;

1.5. Мултифункционално устройство вид 3 е 218,00 лв. (Двеста и осемнадесет) без ДДС за 1 (един) брой;

1.6. Мултифункционално устройство вид 4 е 259,00 лв. (Двеста петдесет и dевеm) без ДДС за 1 (елин) брой;

1.7. Мултифункционално устройство вид 5 е 4745,00 лв. (Четири хиляди седемстотин четиридесет и пет) без ДДС за 1 (един) брой;

2. За стойността на всяка изпълнена доставка, ИЗПЪЛНИТЕЛЯТ, представя пред ВЪЗЛОЖИТЕЛЯ фактура с приложени към нея двустранно подписан приемателно предавателен протокол и попълнени гаранционни карти по отделно за всички доставени видове компютърна техника. съответстващи на заявката на ВЪЗЛОЖИТЕЛЯ.

3. При издаването на фактурата се ползват единичните цени с ДДС. съгласно ценовата оферта на ИЗПЪЛНИТЕЛЯ за конкретния вид и количество компютърна техника.

4. В срок до 10 (лесет) работни дни от представянето на издадената от ИЗПЪЛНИТЕЛЯ фактура, ВЪЗЛОЖИТЕЛЯТ превежда по банков път сумата за направената доставка.

5. При излизане на пазара на ново оборулване с по-добри технически характеристики, посоченото в техническото прелложение на ИЗПЪЛНИТЕЛЯ, ВЪЗЛОЖИТЕЛЯТ може да възложи на ИЗПЪЛНИТЕЛЯ доставката му до сума в размер на  $\tilde{\eta}$ ,  $\tilde{\eta}$ ,  $\ell$ ,  $\ell$ ,  $\ell$ ,  $\eta$ <sub>, пв.</sub> без ДДС, като цената се формира от цената на производител, увеличена с . . . . %<br>Предатива

Процента надценка е твърдо логоворен и не подлежи на промяна през целият срок на договора.

Забележка: т. 5 е относима единствено за обособени позиции 1, 2, 4 и 5.

6. Стойността на компютърната техника / оборулване е за сметка на бюджетните средства на Шуменски университет *(посочва се структурното звено, за чиито нужди* компютърната техника и оборудване)

7. Данните на ВЪЗЛОЖИТЕЛЯ – Шуменски университет "Епископ Константин Преславски" за издаване на фактура от страна на ИЗПЪЛНИТЕЛЯ по договора са следните:

Шуменски университет "Епископ Константин Преславски"

Адрес: гр. Шумен Булстат: 000934863 Регистрация по ЗДДС: ВG 000934863 МОЛ: Георги Колев

8. Плащането се извършва в български левове, с платежно нареждане по следната банкова сметка. посочена от ИЗПЪЛНИТЕЛЯ:

BIC: STSABGSF

 $119 - 10 - 2018 - 56$  2

### IBAN: ВG69SТSА9З00002 1 <sup>7</sup>40622

БАНКА: ТБ "ДСК"

9. Договорената цена е окончателна и не подлежи на актуализация за срока на настоящия договор.

10. Когато ИЗПЪJIНИТЕЛЯТ е сключил договор / договори за подизпълнение, ВЪЗЛОЖИТЕЛЯТ извършва окончателно плащане към ПОДИЗПЪЛНИТЕЛЯ при спазване на разпоредбите на чл.66, ал. 5 и 6 от ЗОП. *(ако е приложимо)* 

### ПI. СРОК НА ИЗПЪЛНЕНИЕ НА ДОГОВОРА. СРОК И МЯСТО НА

1. Срокът на договора за изпълнение на поръчката по Обособена позиция  $\mathcal{N}_2$  5 е до 30.06.20l9 г.

2. Срокът на изпълнение на подадена от ВЪЗЛОЖИТЕЛЯ заявка за доставка на компютърна техника по Обособена позиция № 5 е 10 календарни дни, (съгласно предложението за изпълнение на поръчката от изпълнителя), считано от датата на получаването й.

### IV. ГАРАНЦИОНЕН СРОК, ГАРАНЦИОННО ОБСЛУЖВАНЕ.

1. Гаранчионният срок на доставените видове компютърна техника е съгласно техническото предложение на ИЗПЪЛНИТЕЛЯ.

2. Гаранционният срок започва да тече, считано от датата на приемателнопредавателния протокол, с който е доставена заявената компютърна техника.

3. За периода на гаранционния срок. ИЗПЪЛНИТЕЛЯТ осигурява гаранционно поддържане на доставената компютърна техника, като осигурява квалифициран персонал на място при ВЪЗЛОЖИТЕЛЯ, а при необходимост и извършване на ремонт в оторизиран сервиз.

4. Разходите за гаранционна поддръжка са за сметка на ИЗПЪЛНИТЕЛЯ.

5. В случай, че по време на нормалната експлоатация на доставената техника по време на гаранционния й срок същата даде дефект, който не може да се отстрани, ИЗПЪЛНИТЕЛЯТ е длъжен да се я замени с нова, която има същите технически характеристики или по-добри. Акотова е невъзможно, ИЗПЪЛНИТЕЛЯТ е ДлъЖен Да възстанови на ВъзложитЕля платената за нея цена.

### Ч. ПРАВА И ЗАДЪЛЖЕНИЯ НА ВЪЗЛОЖИТЕЛЯ

1. ВЪЗЛоЖИТЕЛЯТ подава писмени заявки към ИЗПЪЛНИТЕЛЯ на Обособена позиция № 5 при възникване на необходимост.

2. ВЪЗЛОЖИТЕЛЯТ приема доставената компютърна техника с приемателно предавателен протокол. както и съпътстващата я техническа документация гаранционна /и карта/и.

3.ВЪЗЛОЖИТЕЛЯТ заплаща сyмата по издадената от ИЗПЪЛНИТЕЛЯ фактура за направената доставка в срок до 10 (десет) работни дни.

4. ВЪЗЛОЖИТЕЛЯТ има право да върне доставената техника, ако не отговаря на техническото предложение и/или е технически неизправна.

5. ВЪЗЛОЖИТЕЛЯТ има право да изисква от ИЗПЪЛНИТЕЛЯ да сключи и да му представи договори за подизпълнение с посочените в офертата му подизпълнители. (ако е прuложлшо)

### VI. ПРАВА И ЗАДЪЛЖЕНИЯ НА ИЗПЪЛНИТЕЛЯ

1. ИЗПЪЛНИТЕЛЯТ е длъжен да изпълни подадената от ВЪЗЛОЖИТВЛЯ заявка в уговорения срок по т. 2 от раздел III на този договор

 $1118 - 111 - 2018 - 56$ 

2. ИЗПЪЛНИТЕЛЯТ е длъжен да изпълни приетата заявка на ВЪЗЛоЖИТЕЛЯ, като доставената техника трябва да съответства на предложените модели и марки от техническото предложение за изпълнение на поръчката по Обособена позиция  $N_2$  5 за отделните видове компютърна техника. включени в нея.

В случай че към датата на изпълнение на заявка техника, оборудване и принадлежности бъдат спрени от производство или изчерпани от пазара, ИЗПЪЛНИТЕЛЯ разполага с възможността да достави такива с еднакви или по-добри технически параметри, от същата марка. на същата стойност съобразно техническата оферта. За целта:

ИЗПЪЛНИТЕЛЯ се задължава да уведоми ВЪЗЛОЖИТЕЛЯ и да представи доказателства (декларачия от производителя / негов оторизиран представител, публично оповестяване на това обстоятелство от производителя и др. подобни);

Да предложи поне 2 (два) алтернативни заместващи продукта, от които Възложителят посочва кой да бъде доставян до изтичане срока на договора. Заместващите продукти трябва да са със същите или по-добри параметри, от същата марка спрямо договорените и на същата стойност.

З. ИЗПЪЛНИТЕЛЯТ е длъжен да представи в деня на доставката техническата локументация и попълнена гаранционна карта, по отделно за всеки отделен вид и брой доставена компютърна техника и да подпише приемателно-предавателния протокол.

4. Щвустранно подписания протокол в деня на доставката е основание за издаване от ИЗПЪЛНИТЕЛЯ на фактура за плащане.

5. ИЗПЪЛНИТЕЛЯТ е длъжен да осигури гаранционно обслужване на доставената техника за срока. посочен в офертата му.

6. ИЗПЪЛНИТЕЛЯТ е длъжен да извършва гаранционно поддържане на техниката при ВЪЗЛОЖИТЕЛЯ, при условията на направената оферта и в рамките на предложения от него гаранционен срок, за своя сметка, включващо всички разходи транспорт, труд, резервни части и материали и други. както следва:

6.1. Времето за реакция при възникнал технически проблем на доставената компютърна техника е до 4 ч. на място (съгласно предложението за изпълнение на поръчката от изпълнителя);

6.2. Отстраняването на възникнали технически неизправности по време на поетия гаранционен срок на доставената компютърна техника е в срок до 5 дни (съгласно предложението за изпълнение на поръчката от изпълнителя), на място при ВЪЗЛОЖИТЕЛЯ.

6.3. При наложителни ремонти, изискващи по-специални условия за отстраняване на дефекти и неизправности, същите може да се извършват в оторизиран сервиз в сроковете съгласно т.6.2., раздел VI.

6.4. ИЗПЪЛНИТЕЛЯТ е длъжен да информира ВЪЗЛОЖИТЕЛЯ за всички потенциални проблеми, които възникват и/или биха могли да възникнат в хода на работата, като представя адекватни решения за тях

7. ИЗПЪЛНИТЕЛЯТ е длъжен в срок до три дни от сключване на договор за подизпълнение да изпрати копие на договора на ВЪЗЛОЖИТЕЛЯ заедно с доказателства, че са изпълнени условията по чл. 66, ал. 2 и 11 от ЗОП. (ако е прuложuмо)

8. ИЗПЪЛНИТЕЛЯТ има право да получи стойността на заявената компютърна техника след нейната доставка и в уговорения срок.

### ЧП. ПРИЕМАНЕ И ПРЕДАВАНЕ НА ИЗПЪЛНЕНИЕТО.

l. Приемането на извършената работа по т.1 раздел I. от настоящия договор се извършва от определени от страна на В'ЬЗЛОЖИТЕЛЯ и ИЗПЪЛНИТЕЛЯ лица.

 $113 - 11 - 2018 - 56$ 

2. Лицата по т.1 раздел VII, упражняват контрол по изпълнението на настоящия договор, спазването на сроковете, качеството на извършените доставки съответствието им с техническите спецификации, подписването на всички протоколи, първичните платежни документи и фактури. произтичащи от изпълнението на този договор.

3. Лицата по T.l, раздел VII са:

### ОТ СТРАНА НА ВЪЗЛОЖИТЕЛЯ:

Адрес за кореспонденция: гр. Шумен ул. Университетска 1 l5 тел: 054/830495 B.2l1 e-mail: ckk@shu.bg Отговорно лице: инж. Надежда Иринкова

### ОТ СТРАНА НА ИЗПЪЛНИТЕЛЯ:

Адрес за кореспонденция: гр. София - l5l7 ул. "Бесарабия" 24<br>тел: 02/91945 e-mail: sbs@sbs.bg Отговорно лице: Ралица Велкова

4. При промяна на данните, посочени в т. 3, раздел VII всяка от страните е длъжна да уведоми другата в седемдневен срок от настъпване на промяната.

5 . Приемането на работата по настоящия договор се удостоверява с подписВане от лицата по т.3, разлел VII. на двустранно подписан приемателно-предавателен протокол.

6. Когато ИЗПЪЛНИТЕЛЯТ е сключил договор / договори за подизпълнение, ВЪЗЛОЖИТЕЛЯТ изплаща дължимата сума на подизпълнителя въз основа на искане от негова страна, към което изпълнИтЕлЯ е предоставил становище. в което не оспорва заявените плащания (ако е приложимо).

### VIII. ГАРАНЦИИ ЗА ИЗПЪЛНЕНИЕ НА ДОГОВОРА

l. изпълнитЕлят, представя гаранция за обезпечаване на изпълнението на договора в размер на 3% (три процента) от стойността на договора посочена в римско II , т. l без ДДС.

2. Участникът сам избира формата на гаранциятаза изпълнение: а) парична сума, която се внася по набирателна сметка на Възложителя; б) банкова гаранция: в) застраховка, която обезпечава изпълнението чрез покритие на отговорността на изпълнителя. Гаранчията по буква "б" и буква "в" може да се предостави от името на изпълнителя за сметка на трето лице - гарант.

3 ВЪЗЛОЖИТЕЛЯТ освобождава от стойността на гаранцията до 30 (тридесет) календарни дни след извършване на последната доставка и въвеждането експлоатация, ако липсват основания за задържането от страна на ВъзложитЕля на каквато и да е сума по нея.

4. освобождаването на Гаранциятаза изпълнение се извършва, както следва:

1. когато е във формата на парична сума - чрез превеждане на сумата по банковата сметка на ИЗПЪЛнИТЕЛЯ.

2. когато е във формата на банкова гаранция - чрез връщане на нейния оригинал на представител на ИЗПЪЛНИТЕЛЯ или упълномощено от него лице;

 $1019 - 11 - 2018 - 56$ 

3. когато е във формата на застраховка – чрез връщане на оригинала на застрахователната полица/застрахователния сертификат на представител на полица/застрахователния ИЗПЪЛНИТЕЛЯ или упълномощено от него лице

5. ВЪЗЛОЖИТЕЛЯТ има право да задържи съответна част и да се удовлетвори от Гаранчията за изпълнение. когато ИЗПЪЛНИТЕЛЯТ не изпълни някое от неговите задължения по Договора, както и в случаите на лошо, частично и забавено изпълнение на което и да е задължение на ИЗПЪЛНИТЕЛЯ, като усвои такава част от Гаранцията за изпълнение, която съответства на уговорената в Договора неустойка за съответния случай на неизпълнение.

6. ВЪЗЛОЖИТЕЛЯТ има право да задържи Гаранцията за изпълнение в пълен размер, в следните случаи:

1. ако ИЗПЪЛНИТЕЛЯТ не започне работа по изпълнение на Договора в срок до 10 (десет) дни след [атата на подаване на заявка от страна на ВЪЗЛОЖИТЕЛЯТ;

2. при пълно неизпълнение и разваляне на Договора от страна на ВЪЗЛОЖИТЕЛЯ на това основание;

З. при прекратяване на дейността на ИЗПЪЛНИТЕЛЯ или при обявяването му несъстоятелност.

7.В всеки случай на задържане на Гаранцията за изпълнение, ВЪЗЛОЖИТЕЛЯТ уведомява ИЗПЪЛНИТЕЛЯ за задържането и неговото основание. Задържането на Гаранцията за изпълнение изцяло или частично не изчерпва правата на ВЪЗЛОЖИТЕЛЯ да търси обезщетение в по-голям размер.

8. Когато ВЪЗЛОЖИТЕЛЯТ се е удовлетворил от Гаранчията за изпълнение Щоговорът продължава да е в сила, ИЗПЪЛНИТЕЛЯТ се задължава в срок до 5 (пет) дни да допълни Гаранцията за изпълнение, като внесе усвоената от ВЪЗЛОЖИТЕЛЯ сума по сметката на ВЪЗЛОЖИТЕЛЯ или предостави документ за изменение на първоначалната банкова гаранция или нова банкова гаранция, съответно застраховка, така че във всеки момент от действието на Щоговора размерът на Гаранцията за изпълнение да бъде в съответствие с т. l от този раздел.

### IX. ОТГОВОРНОСТ И НЕУСТОЙКИ.

1. За неизпълнение на заявка на Възложителя в уговорения срок по т.2, раздел III на този договор, ИЗПЪЛНИТЕЛЯТ дължи на ВЪЗЛОЖИТЕЛЯ неустойка в раЗМер на 0.2% (нула цяло и две десети процента) от стойността на заявената компютърна техника за всеки ден забава, но не повече от  $10\%$  (десет процента) от стойността и́.

2. За неизплащане на доставената техника в уговорения срок по т. 4, раздел II на този договор, ВЪЗЛОЖИТЕЛЯТ дължи неустойка на изпълнителя в размер на 02% (нула цяло и две десети процента) от стойността на издадената от ИЗПЪЛНИТЕЛЯ фактура за плащане за всеки ден забава, но не повече от l0% (десет процента) от стойността й.

### Х. ПРЕКРАТЯВАНЕ НА ДОГОВОРА

1. Договорът се счита за прекратен с изпълнение на поетите задължения на всяка от страните по него.

2. Договорът може да се прекрати предсрочно при следните случаи:

2.1. С едномесечно писмено предизвестие отправено от ВЪЗЛОЖИТЕЛЯ към ИЗПЪЛНИТЕЛЯ.

2.2. При неизпълнение на поетите задължения на някоя от страните по договора, изправната страна отправя към неизправната страна 10-дневно писмено предизвестие, с изтичането на което договорът се прекратява.

3. Двете страни са обвързани с настоящия договор до изтичане на гаранционния срок на доставената компютърна техника.

### хі. други условия

1. Всички изменения и допълнения на договора съгласно чл. 116, ал.1, т.5 от ЗОП са валидни, ако са изготвени в писмена форма и са надлежно подписани от страните.

2. Страните ще решават всички спорове, възникнали относно изпълнението на настоящия договор по взаимно споразумение, а когато това е невъзможно - по съдебен ред.

### ШI. ОБЩИ РАЗПОРЕДБИ

1. Всички съобщения между страните са валидни, ако са направени писмено и са депозирани при Възложителя и Изпълнителя, или писмено с обратна разписка при изпращането им по пощата, или са изпратени по факс и са подписани от съответните упълномощени лица. За валидни адреси за кореспонденция се считат посочените настоящия договор:

- ЗА ВЪЗЛОЖИТЕЛЯ– АДРЕС: гр. Шумен,, ул. "Университетска" № 115, тел: 054 830350; факс: 054 830371

- ЗА ИЗПЪЛНИТЕЛЯ-адрес: гр. София, ул. Бесарабия 24, тел. 02/91945 факс: 021945 59 59

2. При промяна на адреса за кореспонденция, всяка от страните е длъжна да уведоми писмено другата, в противен случай съобшенията се считат за редовно връчени.

3. За неуредените в настоящия договор случаи се прилагат разпоредбите на ЗЗД и действащото българско законодателство.

### ХПI. ПРИЛОЖЕНИЯ

1. Техническо предложение за изпълнение на поръчката по Обособена позиция NЬ 5 на ИЗПЪЛНИТЕЛЯ.

2. Ценово предложение за Обособена позиция № 5 от офертата на ИЗПЪЛНИТЕЛЯ, преподписано от двете страни;

Настоящият договор се състави на български език и се подписа в два еднообразни екземпляра - по един за всяка от страните.

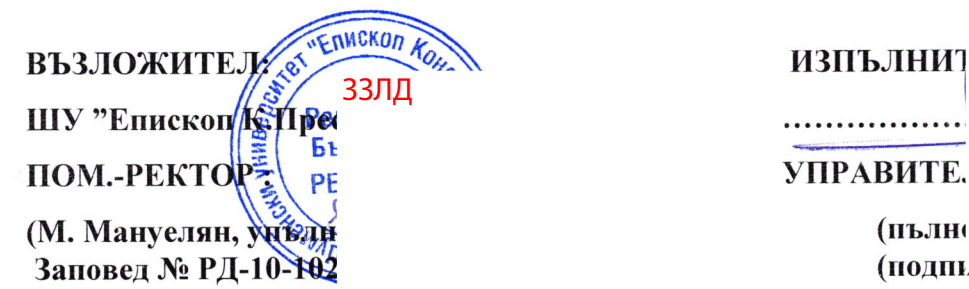

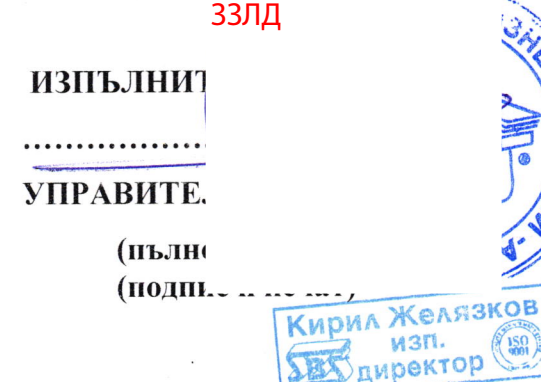

ГЛ.СЧЕТОВОДИТЕ.

 $(A.CT)$ 

 $y.$   $\mathcal{U}\ell\ell$ 

Carnaces

 $119 - 122 - 2018 - 56$ 

s

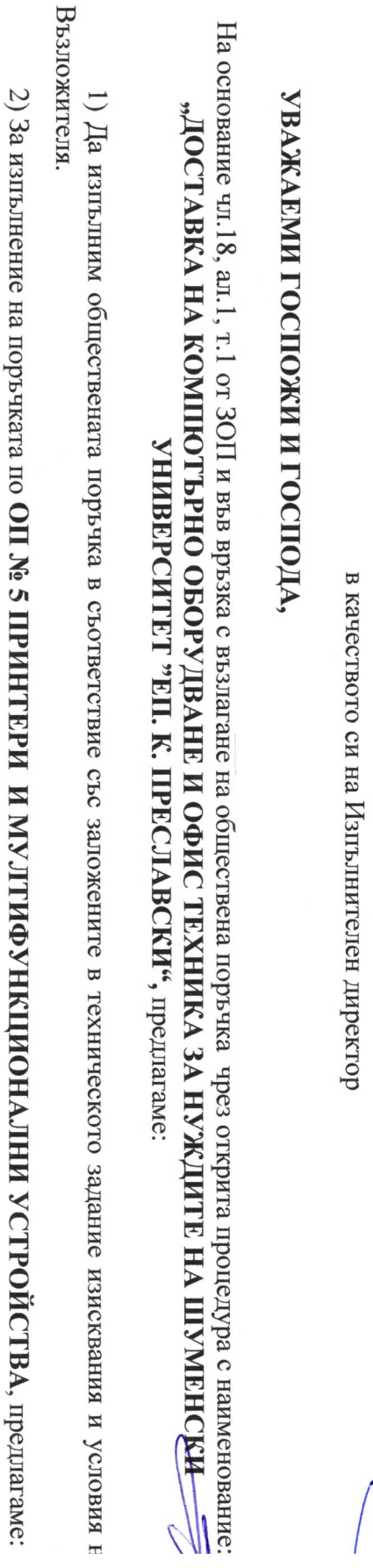

V v  $\checkmark$ 

 $\widehat{\mathsf{33n}}$ д

V

представлявано от Кирил Желязков

**ОБОСОБЕНА ПОЗИЦИЯ № 5 ПРИНТЕРИ И МУЛТИФУНКЦИОНАЛНИ УСТРОЙСТВА** 

## **УНИВЕРСИТЕТ "ЕП. К. ПРЕСЛАВСКИ"**

на "СПЕЦИАЛИЗИРАНИ БИЗНЕС СИСТЕМИ" АД, ЕИК 121814067

(наименование на участника)

# "ДОСТАВКА НА КОМПЮТЪРНО ОБОРУДВАНЕ И ОФИС ТЕХНИКА ЗА НУЖДИТЕ НА ШУМЕНСКИ

### и във връзка с чл.18, ал.1, т.1 от 30П, чрез открита процедура с наименование: За възлагането на обществена поръчка по реда на глава Четвърта

### ТЕХНИЧЕСКО ПРЕДЛОЖЕНИЕ ЗА ИЗПЪЛНЕНИЕ НА ПОРЪЧКАТА

"Епископ Константин Преславски"

Шуменски университет

Дo

Obpaseu  $N_2$  3 – OII  $N_2$  5

![](_page_8_Picture_21.jpeg)

подадената заявка на Възложителя до 10 календарни дни (не повече от 10 календарни дни)

б) Техническата спецификация на предложените видове компютьрни конфигурации и съответния им гаранционен

а) Срок на доставка до адреса на Шуменски университет «Епископ Константин Преславски», след приемане на

 $\frac{u}{\sqrt{1}}$ 

l  $\leftarrow$ 

![](_page_9_Picture_16.jpeg)

 $\sum_{33\pi\mu}^{\infty}$ 

 $\mathbb{V}^{\times}$   $\vee$ 

 $\bigvee$ 

![](_page_10_Picture_9.jpeg)

V

 $\begin{matrix} 4 \ \hline 1 \end{matrix}$  +

![](_page_11_Picture_45.jpeg)

МФУ-вид 3 Параметри: Минимален гаранционен срок 36 месеца port (device), Built-in Fast Ethernet 10/100Base-TX network Memory, standard 256 MB, HHrepdeäc Hi-Speed USB 2.0 Процесор Processor speed 600 MHz, Вградена памет Разделителна способност 600х600 dpi, Скорост на печат port, Phone line port (in/out), Принтерски езици PCLmS, (черно) 22 ppm, Месечно натоварване 10 000 pages, naмer Memory, standard 256 MB, Интерфейс Hi-Spee HP LaserJet Pro MFP M130fn приемането Предложен гаранционен срок эо месеца, считано от USB 2.0 port (device), Built-in Fast Ethernet 10/100Bas pages, Процесор Processor speed 600 MHz, Вградена Разделителна способност 600х600 dpi, Скорост на печат (черно) 22 ррт, Месечно натоварване 10 000

 $\lambda$ 

Ń

– ∣ ∖<br>Д∏≿3

![](_page_12_Picture_7.jpeg)

 $\circ$ ∩<br>З3ЛД

![](_page_13_Picture_6.jpeg)

**М**<br>33ЛД

x 150 dpi, 200 x 100 dpi, 200 x 200 dpi, 200 x 400 dpi, 300 плоськ скенер, еднопасово 2-странно автоматично стыка от 1%). Спецификации за сканиране: цветен еквивалент × 600 dpi; Увеличение 25% – 400% (през cucrewa UFRII: Windows Vista/Server 2008/7/Server 2008 Метод на печат: Цветен лазерен печат; Разделителна Разделителна способност на сканиране 100 х 100 dpi, 150 ррт (ASR); Разделителна способност на копиране: копиране: 25 ppm (A4), 15 ppm (A3), 20 ppm (A4R), 25 2008/7/Server 2008 R2/Server 2012/8.1/Server 2012 2012 R2/10/Server 2016; PS: Windows Vista/Server Печат от мобилно устройство и облак; Операционна Печат от двете страни: Автоматичен; Директен печат; способност на печат: 600 dpi×600 dpi, 1200 dpi×1200 dpi; подаващо устройство за документи; Сканиране: 600 dpi x 600 dpi. Печат: до 2400 dpi Спецификации за копиране: Минимална скорост на нова версия) PPD: Windows Vista/7/8.1/10, MAC OS X (10.3.9 или по-R2/10/Server 2016, MAC OS X (10.7 или по-нова версия); Vista/Server 2008/7/Server 2008 R2/Server 2012/8.1/Server OS X (10.7 или по-нова версия); PCL: Windows R2/Server 2012/8.1/Server 2012 R2/10/Server 2016, MAC

сканиране (цветно): 160 ipm (300 dpi)/51 ipm (600 dpi) dpi); Едностранно сканиране (цветно): 80 ipm (300 сканиране (черно-бяло): 80 ipm (300 dpi)/51 ipm (600 свързани към интернет устройства. Едностранно х 300 dpi, 400 х 400 dpi, 600 х 600 dpi или по висока. бяло): 160 ipm (300 dpi)/51 ipm (600 dpi); Двустранно dpi)/51 ipm (600 dpi); Двустранно сканиране (черносканиране към USB памет, сканиране към мобилни или Метод на сканиране: функция за изпращане към email, Сканиране на двете страни: 2-странно към 2-странно

> мобилни или свързани към интернет устроиства. към email, сканиране към USB памет, сканиране към

Едностранно сканиране (черно-бяло): 80 ipm (300

dpi)/51 ipm (600 dpi); Едностранно сканиране (цветно

80 ipm (300 dpi)/51 ipm (600 dpi); Двустранно

Разделителна способност на сканиране 100 x 100 фр. dpi x 600 dpi. Печат: до 2400 dpi × 600 dpi; Увеличение мобилно устройство и облак; Операционна система висока. Метод на сканиране: функция за изпратене 300 х 300 dpi, 400 х 400 dpi, 600 х 600 dpi или по странно автоматично подаващо устройство за сканиране: цветен плоськ скенер, еднопасово 2- $25\% - 400\%$  (през стыпка от 1%). Спецификации за 2012/8.1/Server 2012 R2/10/Server 2016, MAC OS X 2012/8.1/Server 2012 R2/10/Server 2016; PS: Windows Vista/Server 2008/7/Server 2008 R2/Server R2/Server 2012/8.1/Server 2012 R2/10/Server 2016, MAC двете страни: Автоматичен; Директен печат; Печат от на печат: 600 dpi×600 dpi, 1200 dpi×1200 dpi; Печат от Спецификации за копиране: скорост на копиране: 25 MAC OS X (10.3.9) (10.7 или по-нова версия); PPD: Windows Vista $7/8.1/10$ Vista/Server 2008/7/Server 2008 R2/Server UFRII: Windows Vista/Server 2008/7/Server 2008 печат: Цветен лазерен печат; Разделителна способност 150 x 150 dpi, 200 x 100 dpi, 200 x 200 dpi, 200 x 400 d документи; Разделителна способност на копиране: Сканиране: 600 ppm (A4), 15 ppm (A3), 20 ppm (A4R), 25 ppm (A5R); OS X (10.7 или по-нова версия); PCL: Windows

dpi)/51 ipm (600 dpi) Сканиране на двете страни: 2dpi); Двустранно сканиране (цветно): 160 ipm (300 сканиране (черно-бяло): 160 ipm (300 dpi)/51 ipm (600 странно към 2-странно (автоматично)

**CHAMALRINOJSE** 

![](_page_14_Picture_4.jpeg)

![](_page_15_Picture_19.jpeg)

 $\sqrt{\frac{1}{337}}$ 

договорените и на същата стойност;

 $\vee$ 

 $\mathbb{V}$ 

подизпълнител/и - Няма. 5) Други предложения, отнасящи се до видовете дейности и дела на участие, в случай, че поръчката ще се изпълнява с

( моля посочете, ако имате такива)

6) Други технически предложения - Няма.

(моля опишете ги, ако имате такива)

Дага, 27.08.2018г.

![](_page_16_Picture_5.jpeg)

ЗЗЛД

![](_page_17_Picture_7.jpeg)

 $\bigcup$ 

![](_page_18_Picture_3.jpeg)